# **Curso**

## **" Cómo utilizar las RRSS para promocionar mi empresa"**

**Fecha:** 20, 21 y 22 de mayo de 2019

**Horario:** 10:00 – 14:00 h.

**Lugar:** Aula de Formación del CADE de Peñarroya-Pueblonuevo, Pol. Industrial la Papelera, ctra de la Estación s/n

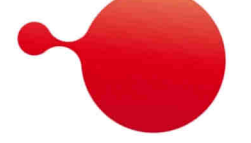

#### **Programa:**

- **Creación página de Facebook para empresas.**
- **Configuración y herramientas de la página de Fans.**
- **Cómo publicar en la página de empresa.**
- **Creación página de Instagram para empresas.**
- **Configuración de la cuenta de Instagram**
- **Publicar en Instagram**

## **Ponente:**

Raquel Cabanillas Cabanillas. Técnica CADE de Peñarroya Pueblonuevo

## **Información e inscripciones:**

Centro Andaluz de Emprendimiento. CADE Peñarroya-Pueblonuevo. Polg. Industrial La Papelera, Ctra. La Estación, s/n. Tfno.: 671534207. Email: cade.penarroya-pueblonuevo@andaluciaemprende.es

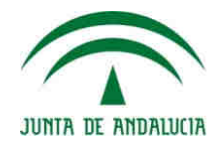

Andalucía Emprende, Fundación Pública Andaluza **CONSEJERÍA DE EMPLEO. FORMACIÓN Y TRABAJO AUTÓNOMO**